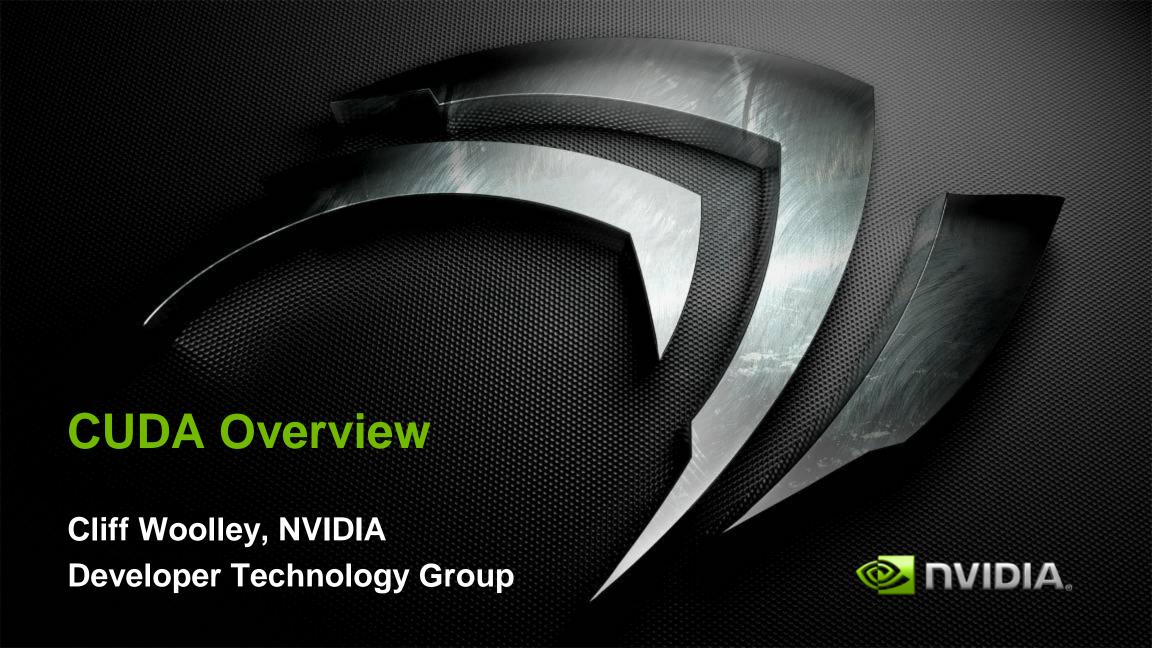

# **GPGPU Revolutionizes Computing**

Latency Processor + Throughput processor

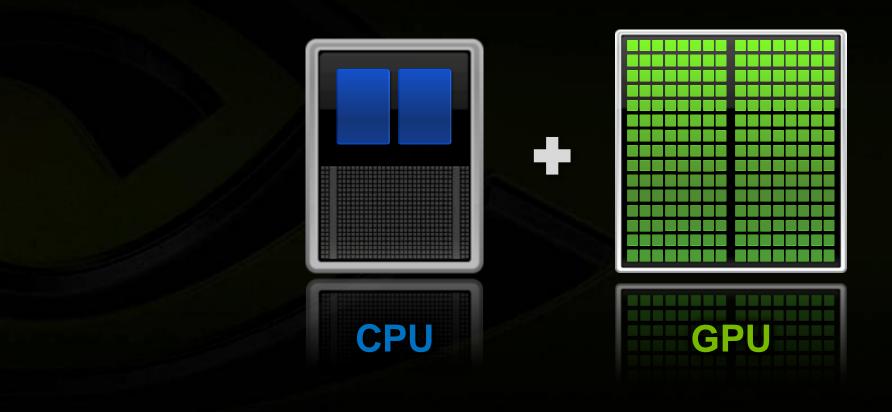

## Low Latency or High Throughput?

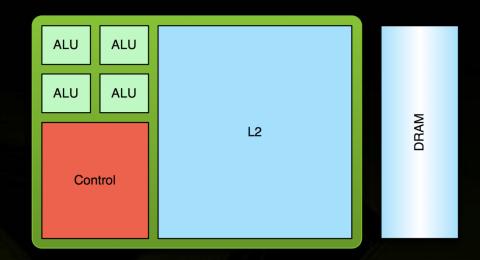

#### **CPU**

- Optimized for low-latency access to cached data sets
- Control logic for out-of-order and speculative execution

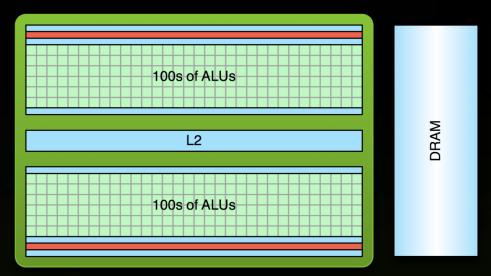

#### **GPU**

- Optimized for data-parallel, throughput computation
- Architecture tolerant of memory latency
- More transistors dedicated to computation

## Low Latency or High Throughput?

- CPU architecture must minimize latency within each thread
- GPU architecture hides latency with computation from other thread warps

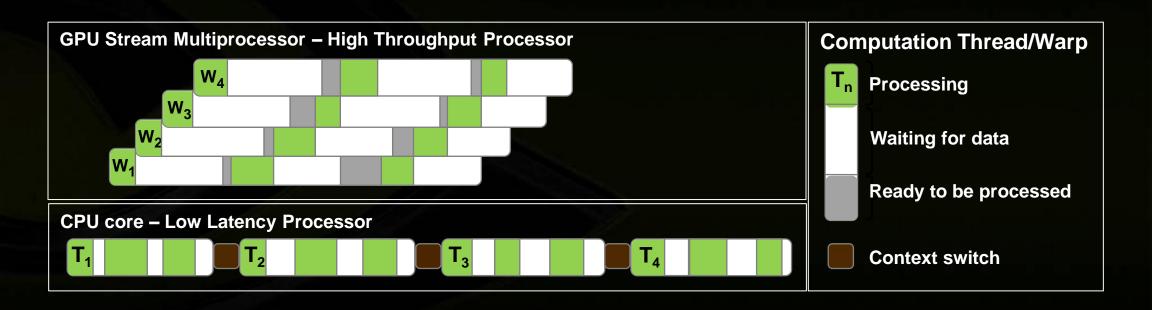

# **Processing Flow**

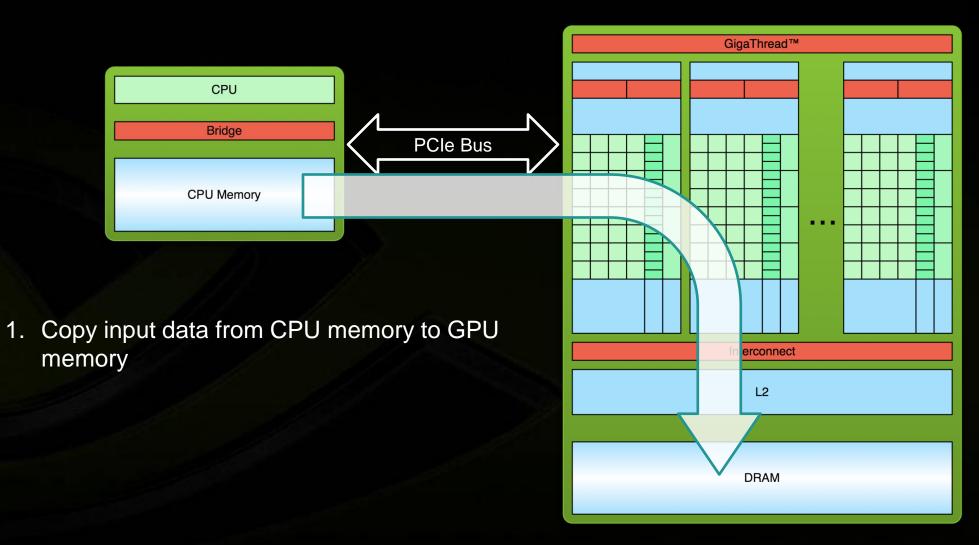

## **Processing Flow**

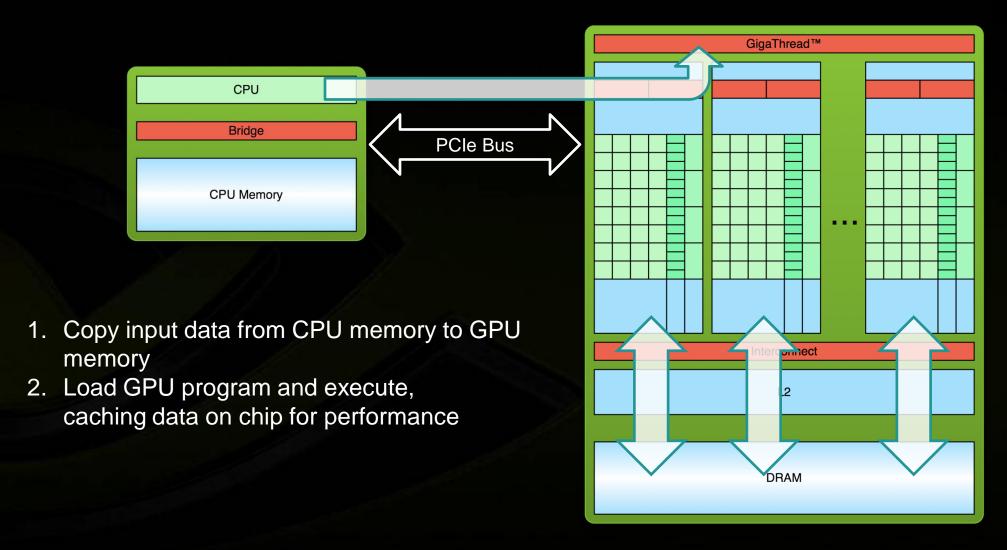

## **Processing Flow**

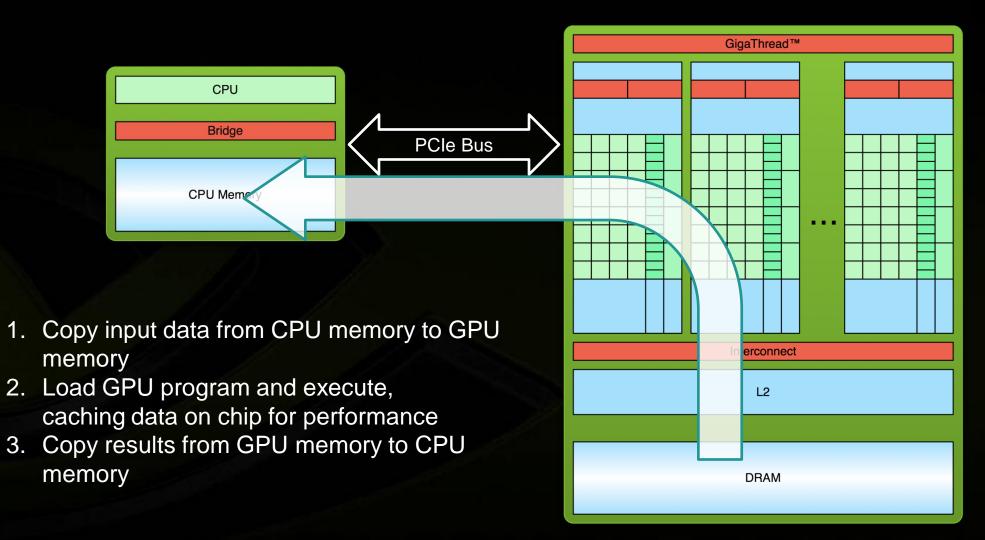

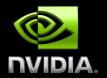

# GPU ARCHITECTURE

# **GPU Architecture: Two Main Components**

#### Global memory

- Analogous to RAM in a CPU server
- Accessible by both GPU and CPU
- Currently up to 6 GB
- Bandwidth currently up to 150 GB/s for Quadro and Tesla products
- ECC on/off option for Quadro and Tesla products

#### Streaming Multiprocessors (SMs)

- Perform the actual computations
- Each SM has its own:
  - Control units, registers, execution pipelines, caches

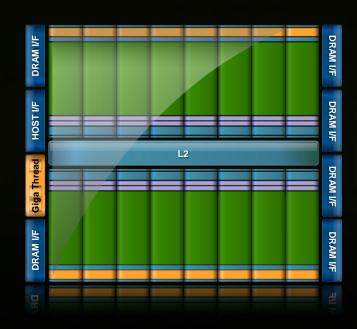

# **GPU Architecture – Fermi: Streaming Multiprocessor (SM)**

- 32 CUDA Cores per SM
  - 32 fp32 ops/clock
  - 16 fp64 ops/clock
  - 32 int32 ops/clock
- 2 warp schedulers
  - Up to 1536 threads concurrently
- 4 special-function units
- 64KB shared mem + L1 cache
- 32K 32-bit registers

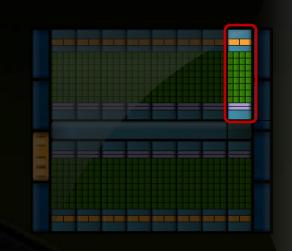

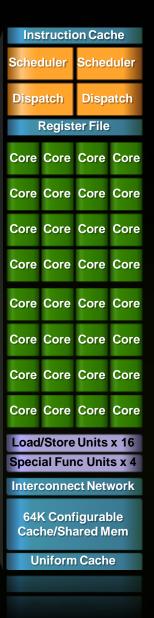

# **GPU Architecture – Fermi: CUDA Core**

- Floating point & Integer unit
  - IEEE 754-2008 floating-point standard
  - Fused multiply-add (FMA)
     instruction for both single and
     double precision
- Logic unit
- Move, compare unit
- Branch unit

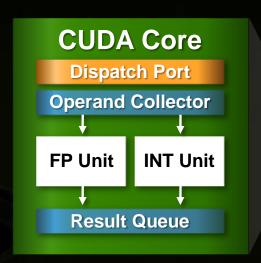

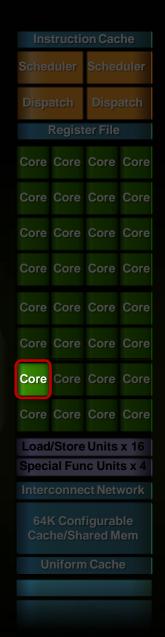

# **GPU Architecture – Fermi: Memory System**

- L1
  - 16 or 48KB / SM, can be chosen by the program
  - Hardware-managed
  - Aggregate bandwidth per GPU: 1.03 TB/s

#### Shared memory

- User-managed scratch-pad
  - Hardware will not evict until threads overwrite
- 16 or 48KB / SM (64KB total is split between Shared and L1)
- Aggregate bandwidth per GPU: 1.03 TB/s

# **GPU Architecture – Fermi: Memory System**

- ECC protection:
  - DRAM
    - ECC supported for GDDR5 memory
  - All major internal memories are ECC protected
    - Register file, L1 cache, L2 cache

## Overview of Tesla C2050/C2070 GPU

| C2050 Specifications     |                  |
|--------------------------|------------------|
| Processor clock          | 1.15 GHz         |
| # of CUDA cores          | 448              |
| Peak floating-point perf | 1.03 Tflops (SP) |
| Memory clock             | 1.5 GHz          |
| Memory bus width         | 384 bit          |
| Memory size              | 3 GB / 6 GB      |

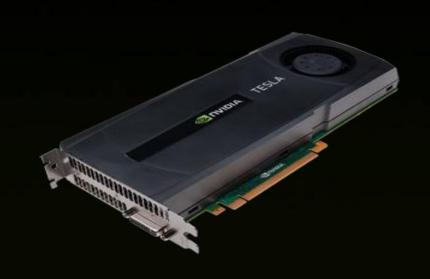

# **CUDA PROGRAMMING MODEL**

## Anatomy of a CUDA C/C++ Application

- Serial code executes in a Host (CPU) thread
- Parallel code executes in many Device (GPU) threads across multiple processing elements

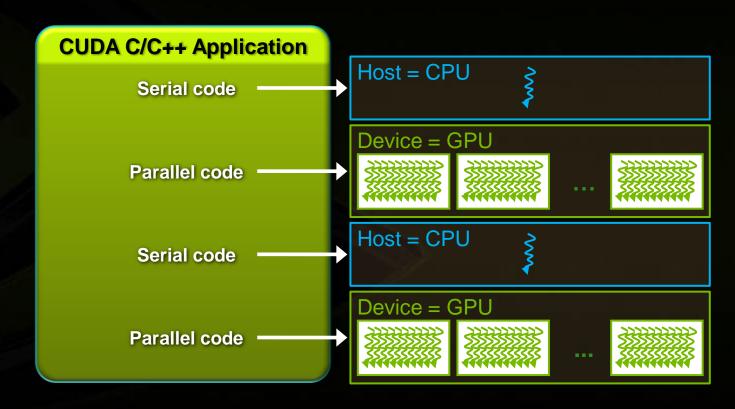

## **Compiling CUDA C Applications**

```
void serial_function(...) {
                                                  CUDA C
                                                                              Rest of C
                                                 Functions
                                                                             Application
void other_function(int ... ) {
                                                   NVCC
                                                                            CPU Compiler
                                                  (Open64)
void saxpy_serial(float ...) {
  for (int i = 0; i < n; ++i)
     y[i] = a*x[i] + y[i];
                                Modify into
                                 Parallel
                                               CUDA object
                                                                             CPU object
                              CUDA C code
                                                    files
                                                                                 files
void main( ) {
                                                                  Linker
 float x;
 saxpy_serial(..);
                                                                               CPU-GPU
                                                                              Executable
```

### CUDA C: C with a few keywords

```
void saxpy_serial(int n, float a, float *x, float *y)
{
    for (int i = 0; i < n; ++i)
        y[i] = a*x[i] + y[i];
}
// Invoke serial SAXPY kernel
saxpy_serial(n, 2.0, x, y);</pre>
```

#### CUDA C: C with a few keywords

- Kernel: function called by the host that executes on the GPU
  - Can only access GPU memory
  - No variable number of arguments
  - No static variables
- Functions must be declared with a qualifier:
  - global : GPU kernel function launched by CPU, must return void
  - <u>device</u>: can be called from GPU functions
  - host : can be called from CPU functions (default)
  - \_\_host\_\_ and \_\_device\_\_ qualifiers can be combined

#### **CUDA Kernels**

- Parallel portion of application: execute as a kernel
  - Entire GPU executes kernel, many threads
- CUDA threads:
  - Lightweight
  - Fast switching
  - 1000s execute simultaneously

| CPU | Host   | Executes functions |
|-----|--------|--------------------|
| GPU | Device | Executes kernels   |

#### **CUDA Kernels: Parallel Threads**

- A kernel is a function executed on the GPU as an array of threads in parallel
- All threads execute the same code, can take different paths
- Each thread has an ID
  - Select input/output data
  - Control decisions

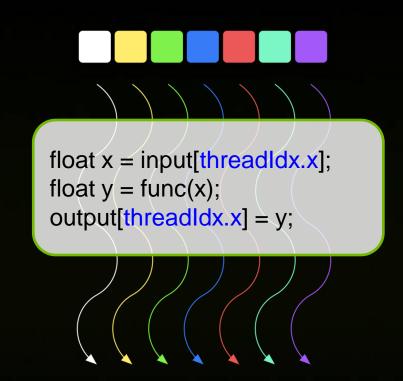

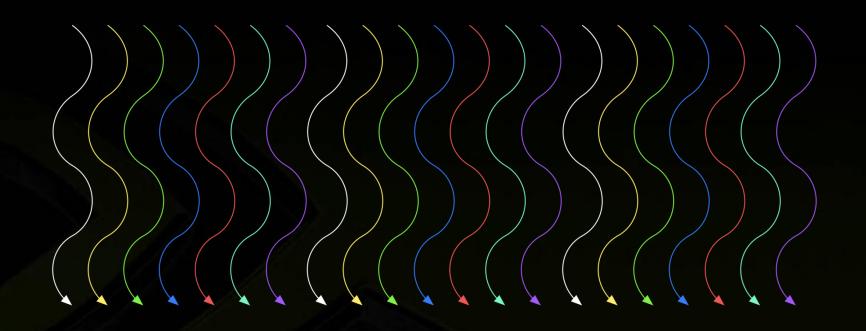

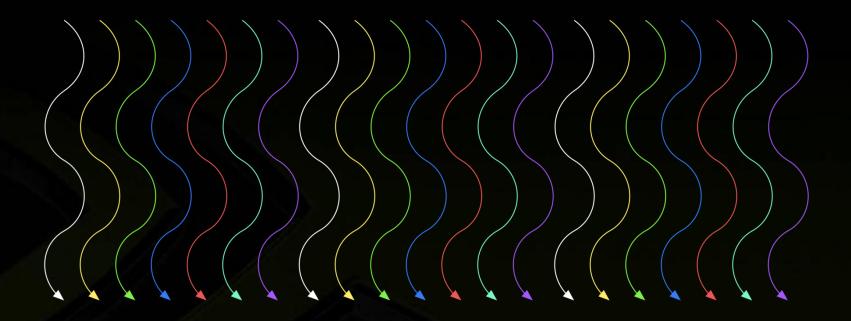

Threads are grouped into blocks

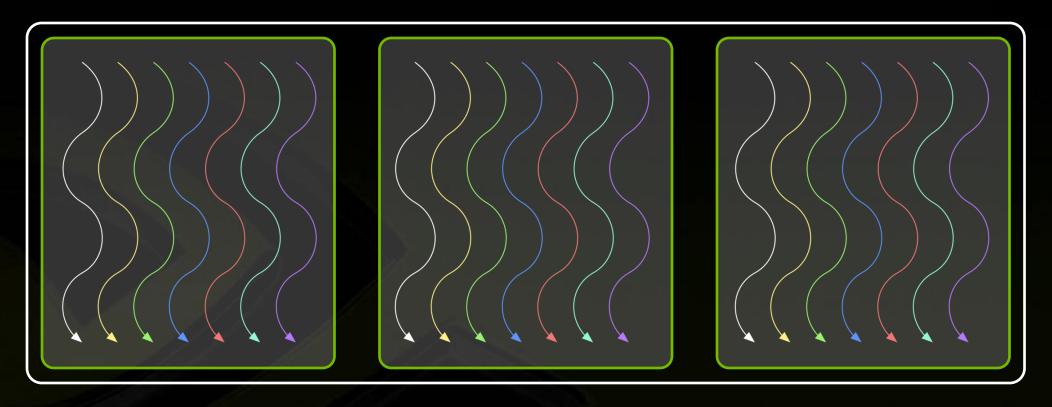

- Threads are grouped into blocks
- Blocks are grouped into a grid

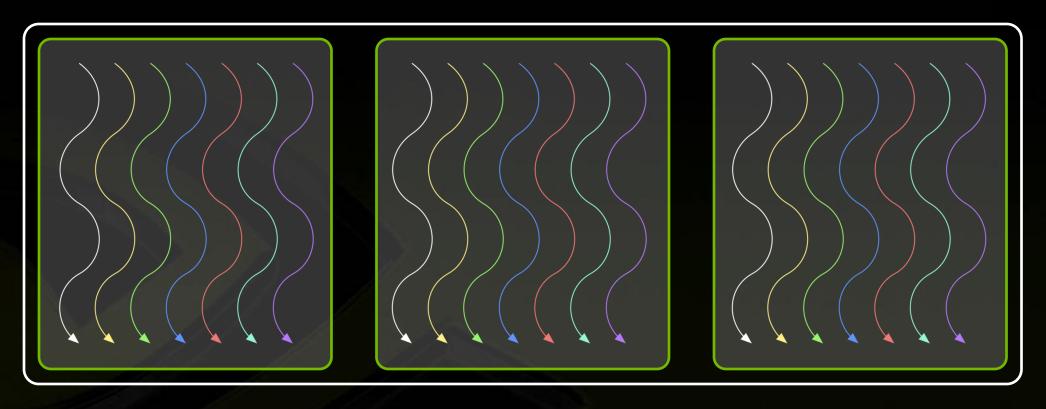

- Threads are grouped into blocks
- Blocks are grouped into a grid
- A kernel is executed as a grid of blocks of threads

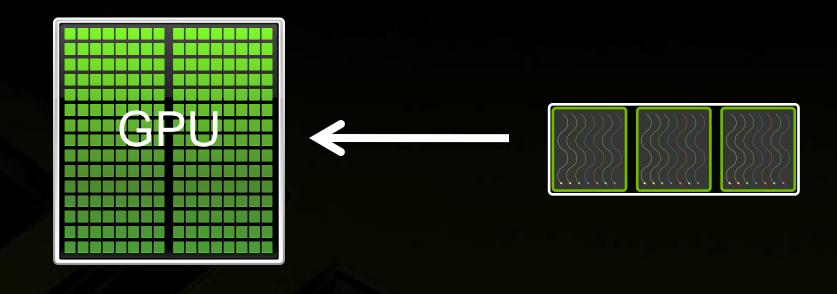

- Threads are grouped into blocks
- Blocks are grouped into a grid
- A kernel is executed as a grid of blocks of threads

#### **Kernel Execution**

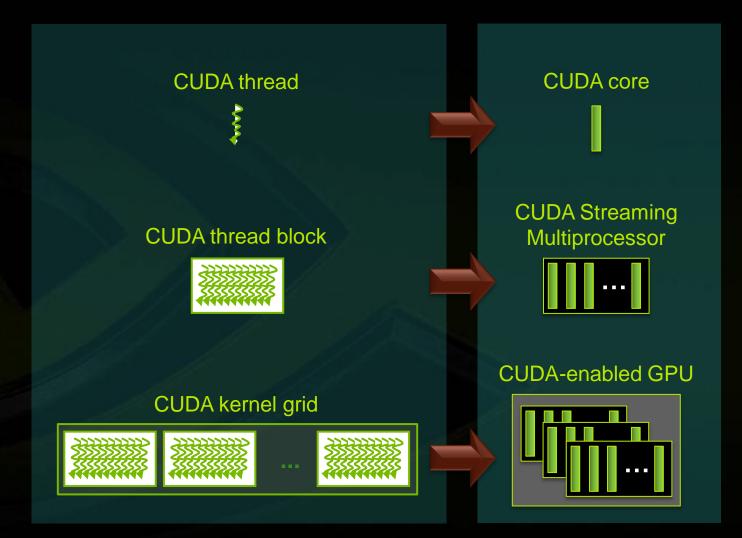

Each thread is executed by a core

- Each block is executed by one SM and does not migrate
- Several concurrent blocks can reside on one SM depending on the blocks' memory requirements and the SM's memory resources
- Each kernel is executed on one device
- Multiple kernels can execute on a device at one time

### Thread blocks allow cooperation

- Threads may need to cooperate:
  - Cooperatively load/store blocks of memory all will use
  - Share results with each other or cooperate to produce a single result
  - Synchronize with each other

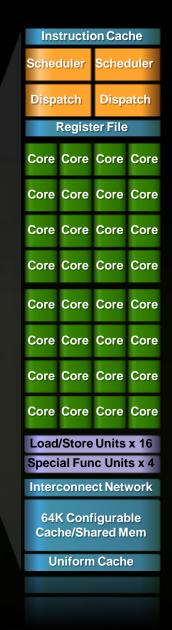

#### Thread blocks allow scalability

- Blocks can execute in any order, concurrently or sequentially
- This independence between blocks gives scalability:
  - A kernel scales across any number of SMs

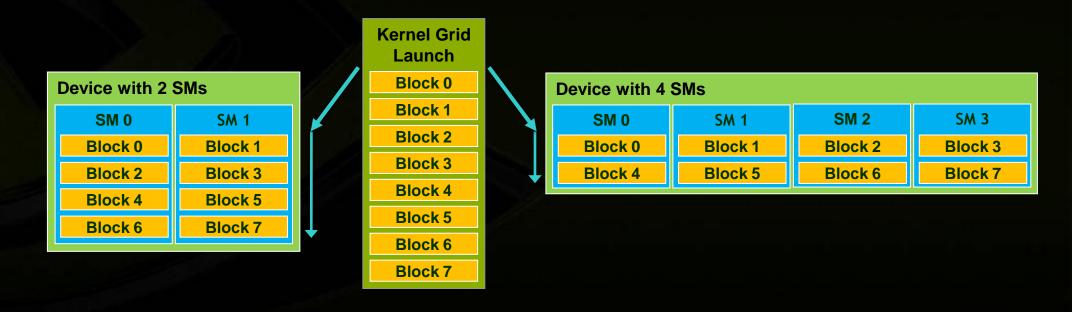

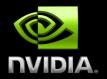

# **CUDA MEMORY SYSTEM**

Thread:

Registers

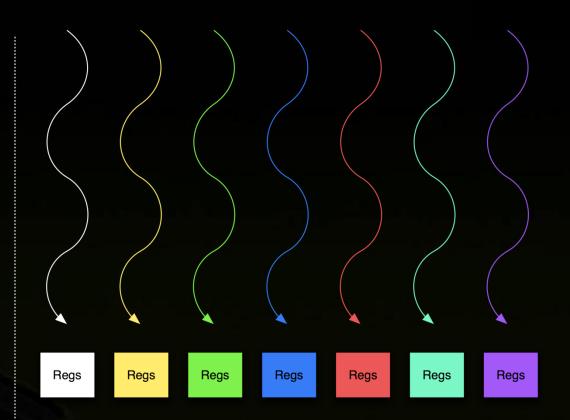

- Thread:
  - Registers
  - Local memory

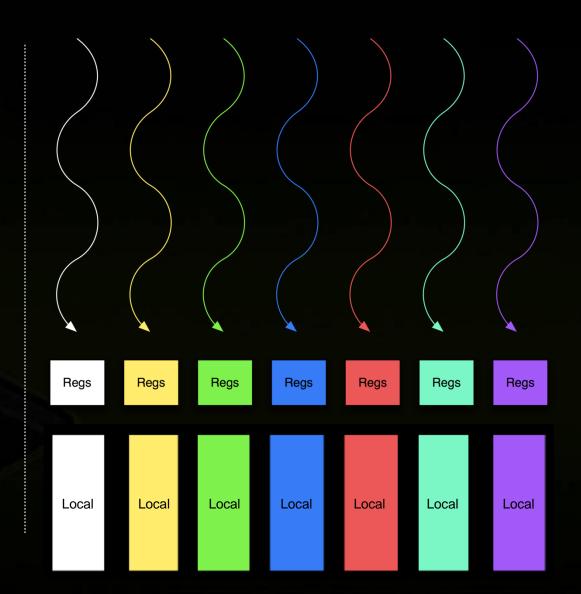

- Thread:
  - Registers
  - Local memory
- Block of threads:
  - **Shared memory**

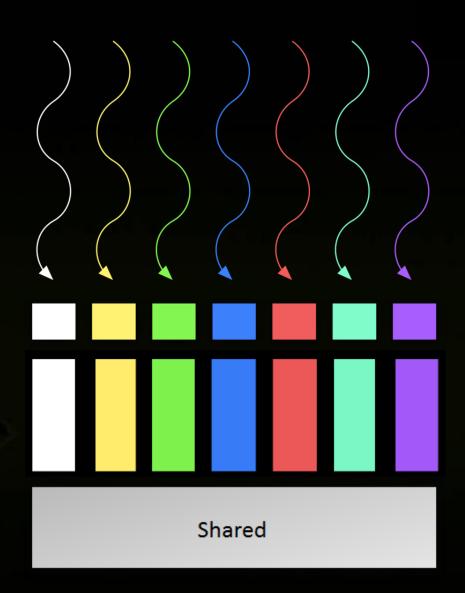

Memory hierarchy: Shared memory

\_shared\_ int a[SIZE];

- Allocated per thread block, same lifetime as the block
- Accessible by any thread in the block
- Latency: a few cycles
- High aggregate bandwidth:
  - 14 \* 32 \* 4 B \* 1.15 GHz / 2 = 1.03 TB/s
- Several uses:
  - Sharing data among threads in a block
  - User-managed cache (reducing gmem accesses)

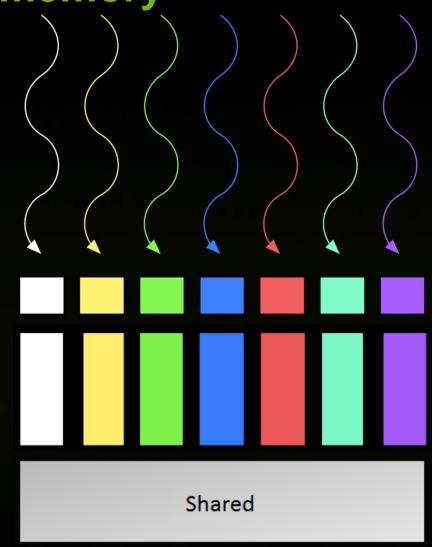

- Thread:
  - Registers
  - Local memory
- Block of threads:
  - Shared memory
- All blocks:
  - Global memory

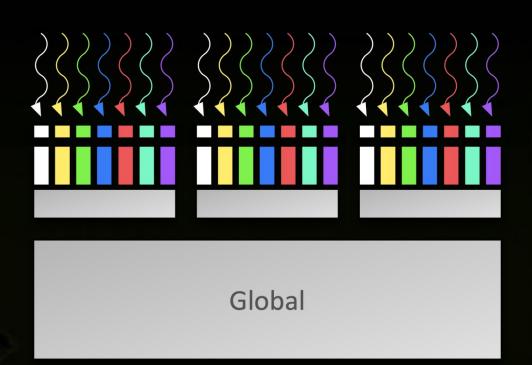

### Memory hierarchy: Global memory

- Accessible by all threads of any kernel
- Data lifetime: from allocation to deallocation by host code
  - cudaMalloc (void \*\* pointer, size\_t nbytes)
  - cudaMemset (void \* pointer, int value, size\_t count)
  - cudaFree (void\* pointer)
- Latency: 400-800 cycles
- Bandwidth: 156 GB/s
  - Note: requirement on access pattern to reach peak performance

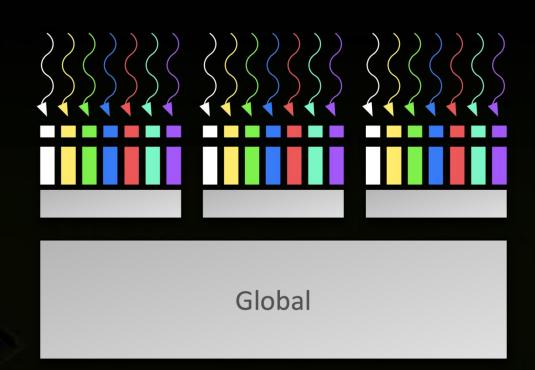

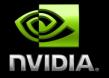

# CUDA DEVELOPMENT RESOURCES

### **CUDA Programming Resources**

- CUDA Toolkit
  - Compiler, libraries, and documentation
  - Free download for Windows, Linux, and MacOS
- GPU Computing SDK
  - Code samples
  - Whitepapers
- Instructional materials on NVIDIA Developer site
  - CUDA introduction & optimization webinar: slides and audio
  - Parallel programming course at University of Illinois UC
  - Tutorials
  - Forums

#### **GPU Tools**

#### Profiler

- Available for all supported OSs
- Command-line or GUI
- Sampling signals on GPU for:
  - Memory access parameters
  - Execution (serialization, divergence)

#### Debugger

- Linux: cuda-gdb
- Windows: Parallel Nsight
- Runs on the GPU

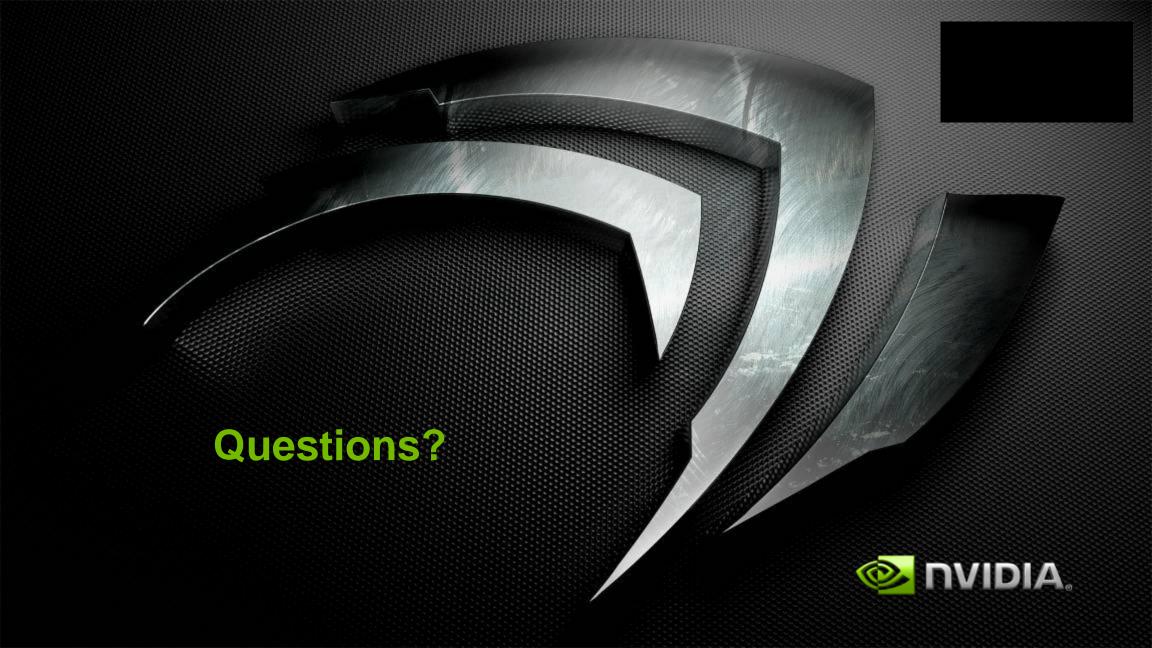